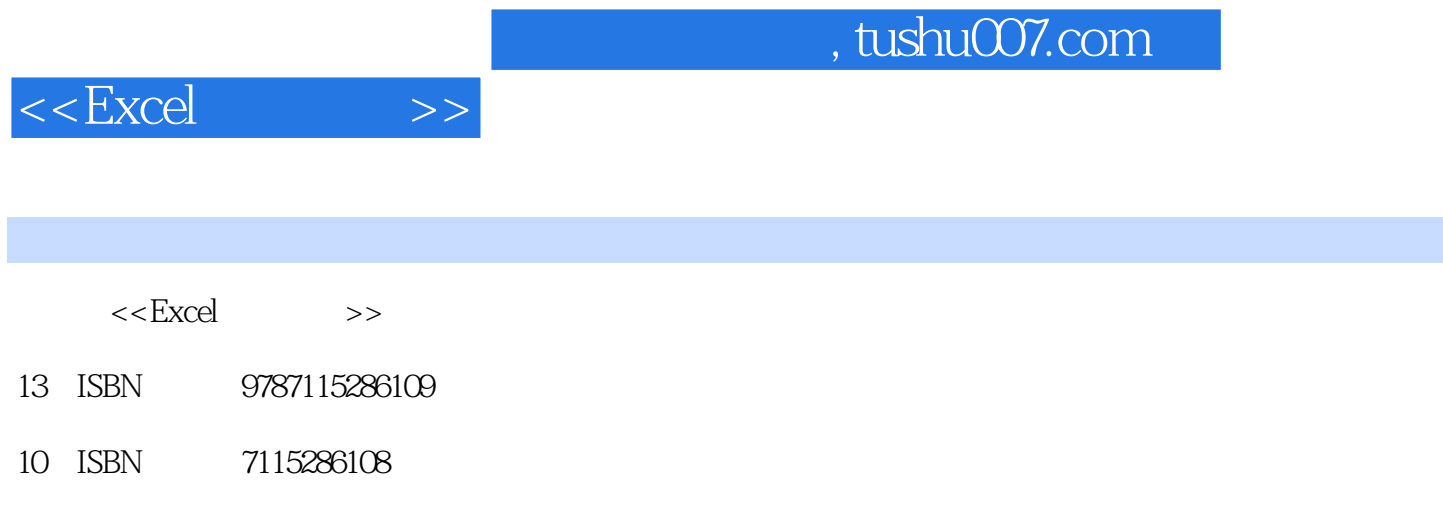

出版时间:2012-7

页数:367

字数:582000

extended by PDF and the PDF

更多资源请访问:http://www.tushu007.com

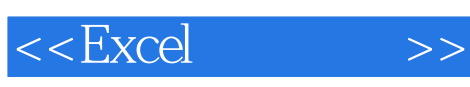

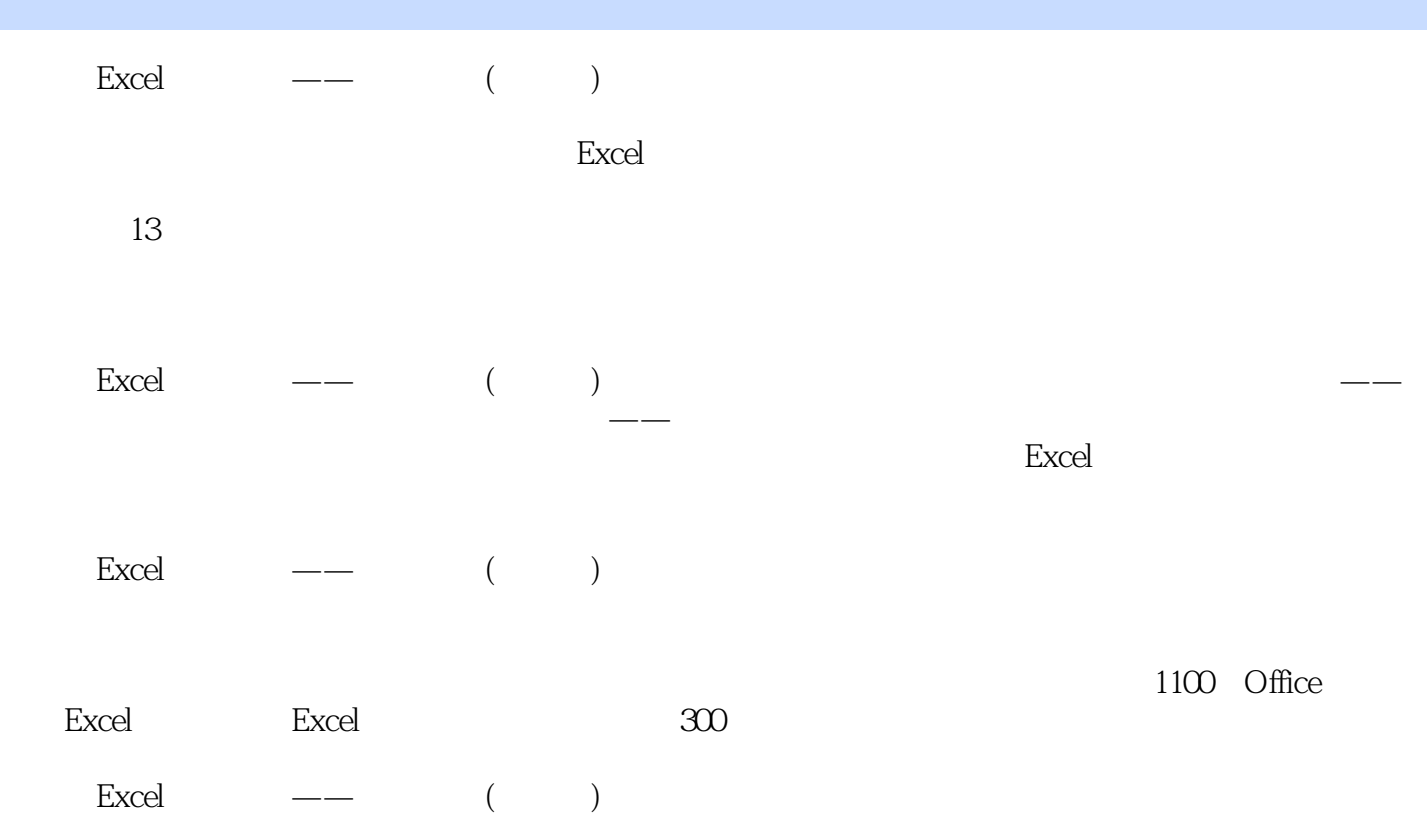

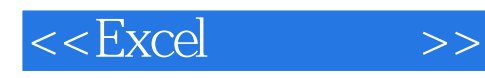

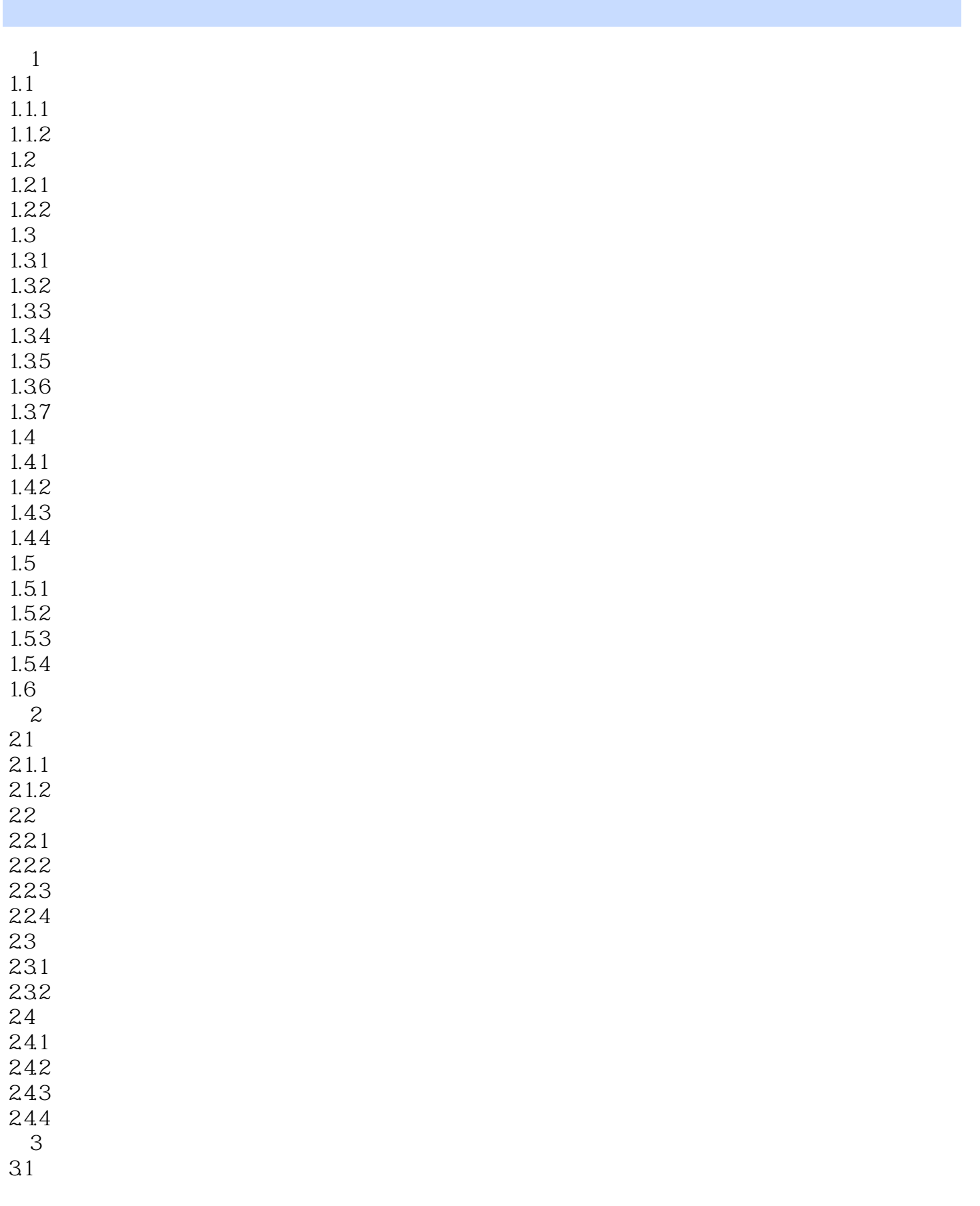

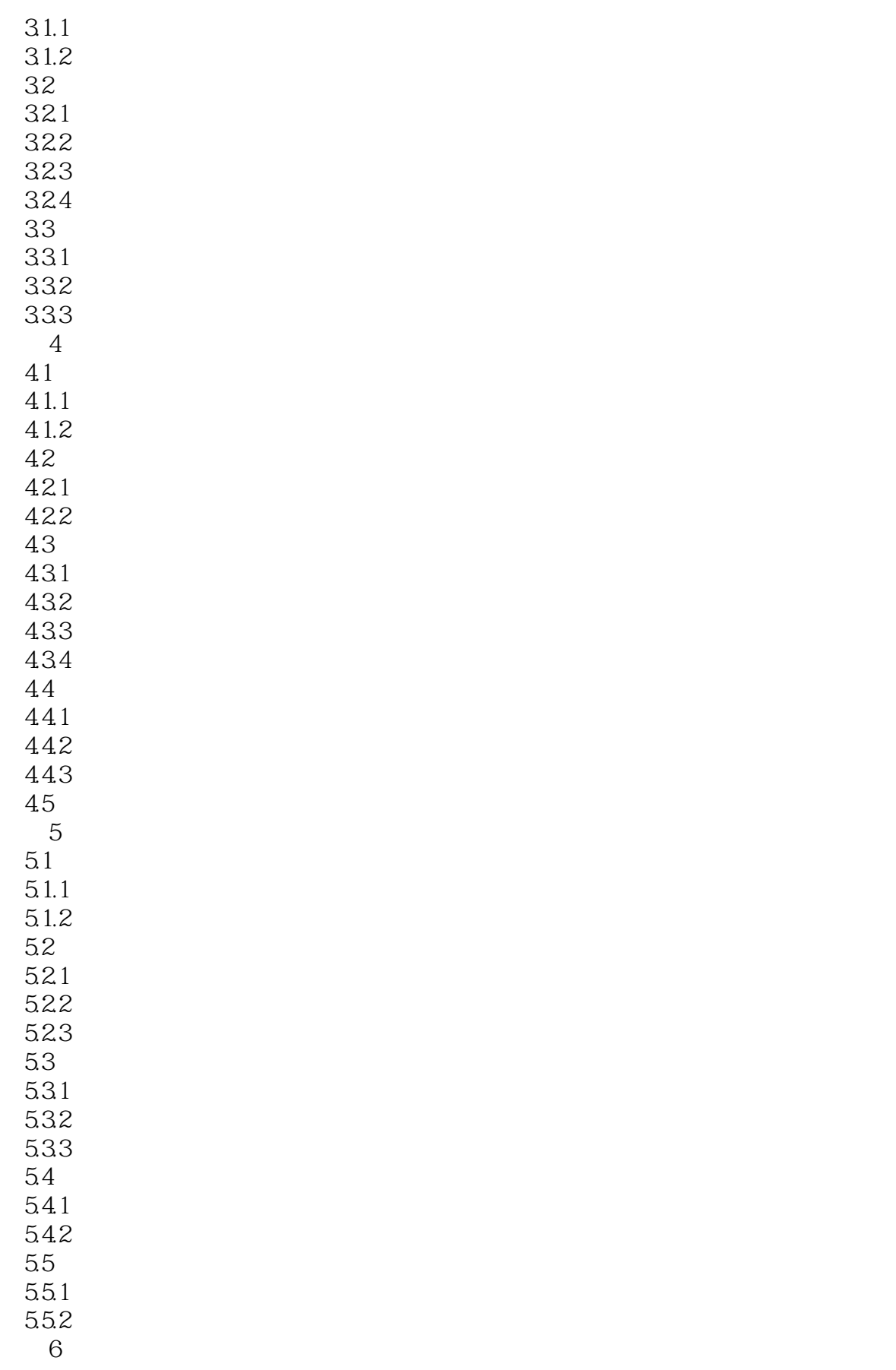

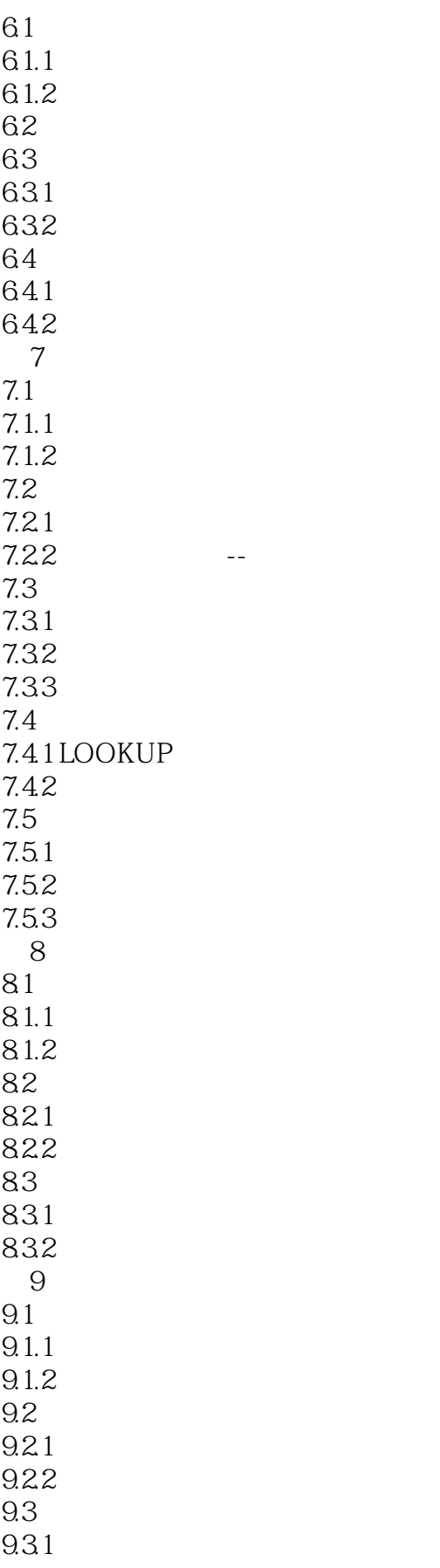

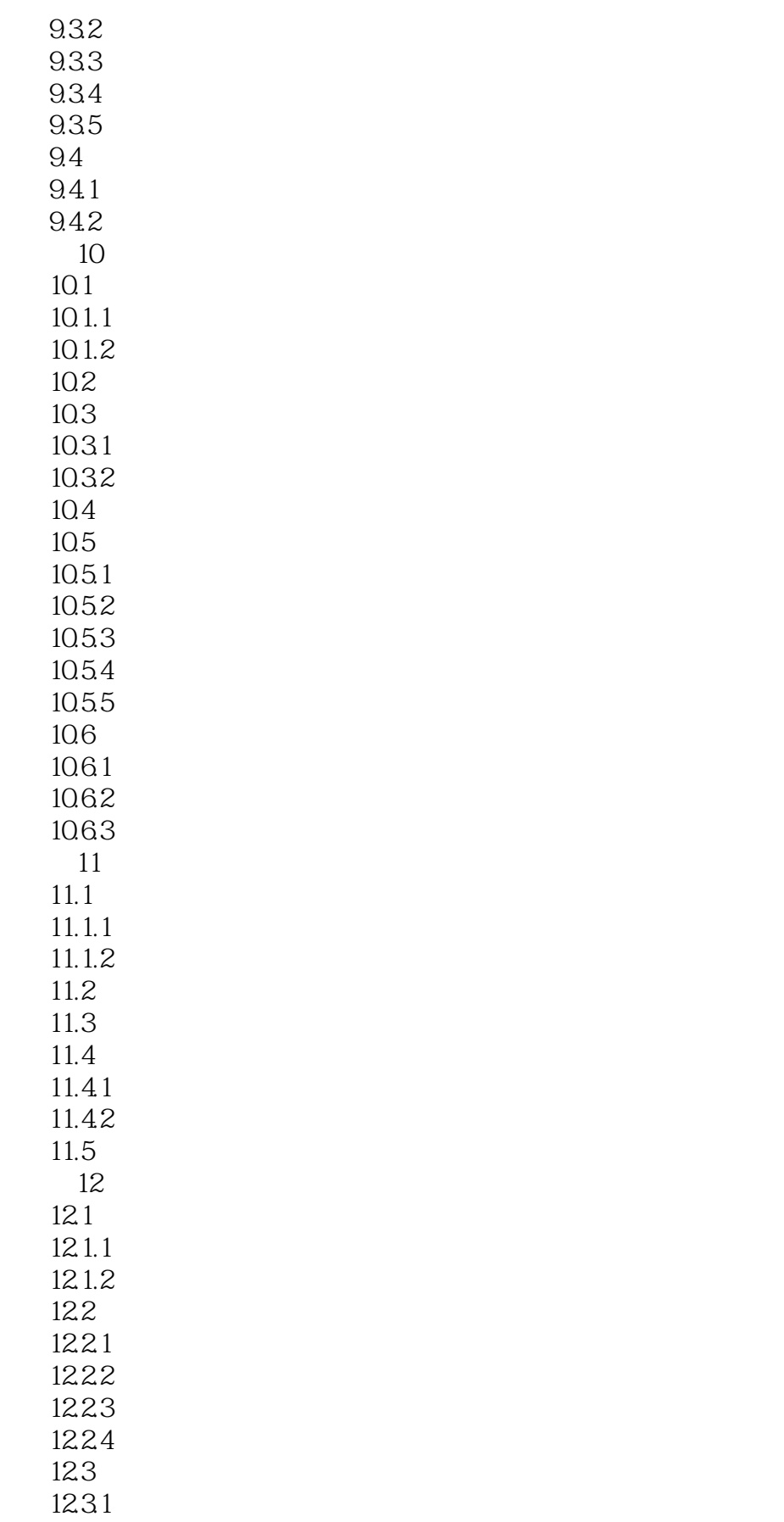

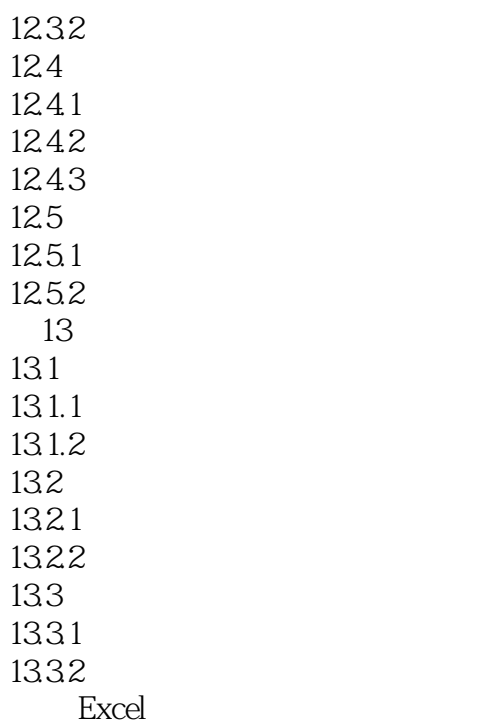

 $<<$ Excel $>>$ 

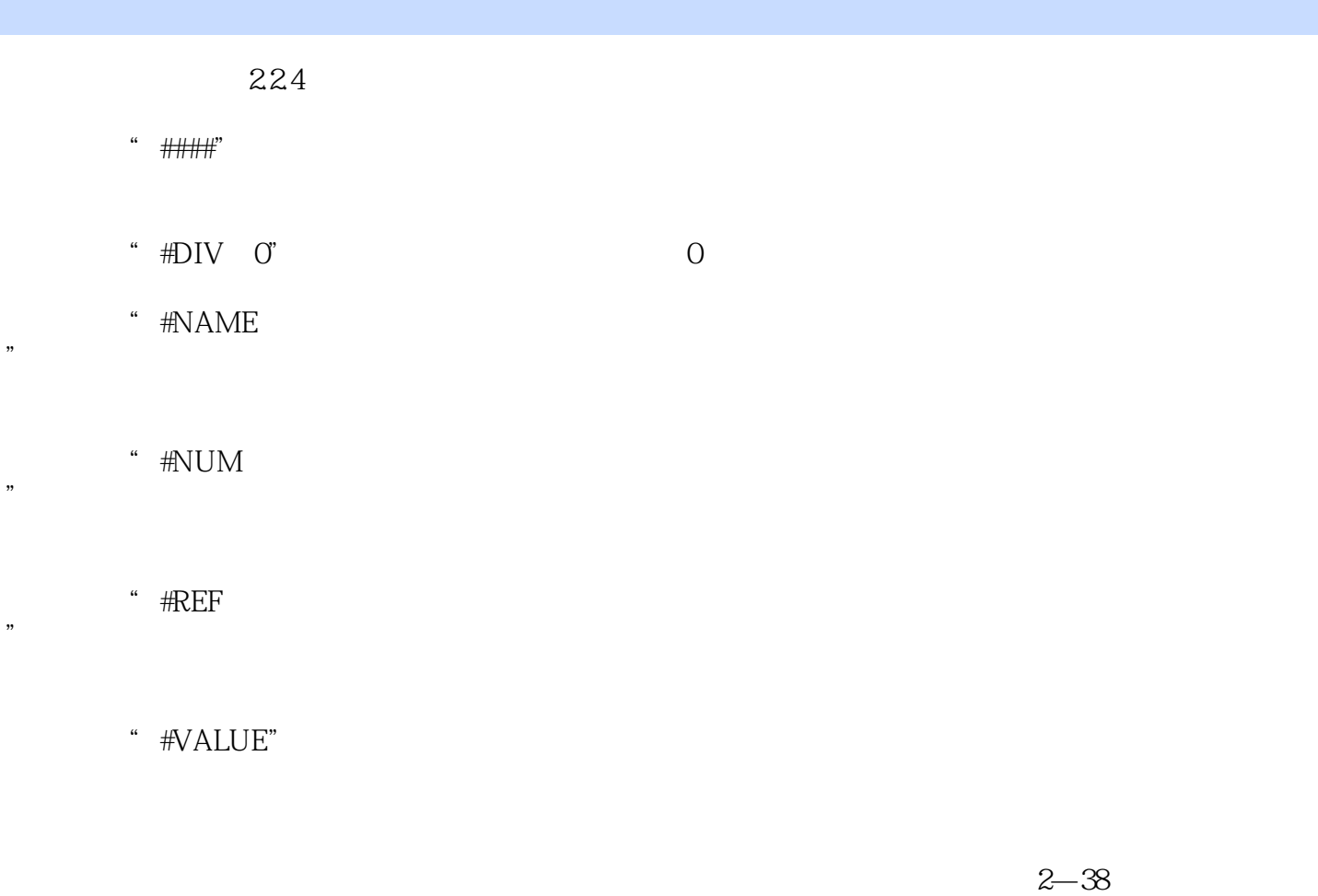

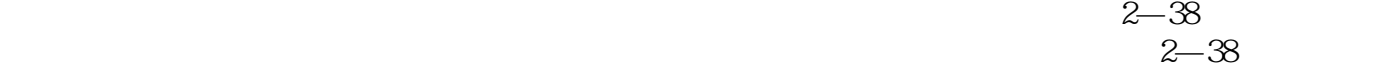

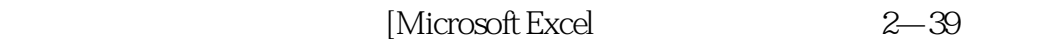

 $2-40$ 

 $2 - 41$ 

 $23$ 

**Excel**  $2 - 42$ 

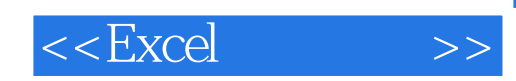

本站所提供下载的PDF图书仅提供预览和简介,请支持正版图书。

更多资源请访问:http://www.tushu007.com